## **Positive Parenting Bitesize (formerly Behaviours that Challenge) Virtual/On-line Support Group**

Information Classification: CONTROLLED

**Thursday 18th August at 12:30 - 2:30 pm – Family Information Service, Volunteer Cornwall and Community Support**

Microsoft Teams meeting **Join on your computer or mobile app [Click here to join the meeting](https://teams.microsoft.com/l/meetup-join/19%3ameeting_ZDdkMmEzNWItMTI5Zi00NjhjLTljMzctMDhmZjZkZGY1YjYx%40thread.v2/0?context=%7b%22Tid%22%3a%22efaa16aa-d1de-4d58-ba2e-2833fdfdd29f%22%2c%22Oid%22%3a%22052ff122-113c-437c-950f-f5b52a85e4c9%22%7d) Or call in (audio only)** [+44 20 3443 6327,,145840654#](tel:+442034436327,,145840654# ) United Kingdom, London Phone Conference ID: 145 840 654# [Find a local number](https://dialin.teams.microsoft.com/e78d8c4c-54b2-47c7-b200-c26cdf5d49eb?id=145840654) | [Reset PIN](https://mysettings.lync.com/pstnconferencing) [Learn More](https://aka.ms/JoinTeamsMeeting) | [Meeting options](https://teams.microsoft.com/meetingOptions/?organizerId=052ff122-113c-437c-950f-f5b52a85e4c9&tenantId=efaa16aa-d1de-4d58-ba2e-2833fdfdd29f&threadId=19_meeting_ZDdkMmEzNWItMTI5Zi00NjhjLTljMzctMDhmZjZkZGY1YjYx@thread.v2&messageId=0&language=en-US)

## **Thursday 22nd September at 12:30 - 2:30 pm – social media and internet safety**

Microsoft Teams meeting **Join on your computer or mobile app [Click here to join the meeting](https://teams.microsoft.com/l/meetup-join/19%3ameeting_YjQyNjNiZmYtODFhOS00ZTZkLWJhYzgtMjE0ZjJjOWNmOTY3%40thread.v2/0?context=%7b%22Tid%22%3a%22efaa16aa-d1de-4d58-ba2e-2833fdfdd29f%22%2c%22Oid%22%3a%22052ff122-113c-437c-950f-f5b52a85e4c9%22%7d) Or call in (audio only)** [+44 20 3443 6327,,399692076#](tel:+442034436327,,399692076# ) United Kingdom, London Phone Conference ID: 399 692 076# [Find a local number](https://dialin.teams.microsoft.com/e78d8c4c-54b2-47c7-b200-c26cdf5d49eb?id=399692076) | [Reset PIN](https://mysettings.lync.com/pstnconferencing) [Learn More](https://aka.ms/JoinTeamsMeeting) | [Meeting options](https://teams.microsoft.com/meetingOptions/?organizerId=052ff122-113c-437c-950f-f5b52a85e4c9&tenantId=efaa16aa-d1de-4d58-ba2e-2833fdfdd29f&threadId=19_meeting_YjQyNjNiZmYtODFhOS00ZTZkLWJhYzgtMjE0ZjJjOWNmOTY3@thread.v2&messageId=0&language=en-US)

## **Friday 21st October at 12:30 - 2:30 pm – ADHD Myth busting from CAMHS access team**

Microsoft Teams meeting **Join on your computer or mobile app [Click here to join the meeting](https://teams.microsoft.com/l/meetup-join/19%3ameeting_MzUyOWIyZjktY2IzMS00ZTg2LWFkOWQtMGMwMmIxMGZhMzlm%40thread.v2/0?context=%7b%22Tid%22%3a%22efaa16aa-d1de-4d58-ba2e-2833fdfdd29f%22%2c%22Oid%22%3a%22052ff122-113c-437c-950f-f5b52a85e4c9%22%7d) Or call in (audio only)** [+44 20 3443 6327,,615898382#](tel:+442034436327,,615898382# ) United Kingdom, London Phone Conference ID: 615 898 382# [Find a local number](https://dialin.teams.microsoft.com/e78d8c4c-54b2-47c7-b200-c26cdf5d49eb?id=615898382) | [Reset PIN](https://mysettings.lync.com/pstnconferencing) [Learn More](https://aka.ms/JoinTeamsMeeting) | [Meeting options](https://teams.microsoft.com/meetingOptions/?organizerId=052ff122-113c-437c-950f-f5b52a85e4c9&tenantId=efaa16aa-d1de-4d58-ba2e-2833fdfdd29f&threadId=19_meeting_MzUyOWIyZjktY2IzMS00ZTg2LWFkOWQtMGMwMmIxMGZhMzlm@thread.v2&messageId=0&language=en-US)

**Monday 21st November at 12:30 - 2:30 pm – Passionate about Being Calm** Microsoft Teams meeting **Join on your computer or mobile app [Click here to join the meeting](https://teams.microsoft.com/l/meetup-join/19%3ameeting_OTU0YTQ4NjYtZTY0Yy00Yjg4LThmODItMmE4NTNlZTI5ODM2%40thread.v2/0?context=%7b%22Tid%22%3a%22efaa16aa-d1de-4d58-ba2e-2833fdfdd29f%22%2c%22Oid%22%3a%22052ff122-113c-437c-950f-f5b52a85e4c9%22%7d) Or call in (audio only)** [+44 20 3443 6327,,312113926#](tel:+442034436327,,312113926# ) United Kingdom, London Phone Conference ID: 312 113 926# [Find a local number](https://dialin.teams.microsoft.com/e78d8c4c-54b2-47c7-b200-c26cdf5d49eb?id=312113926) | [Reset PIN](https://mysettings.lync.com/pstnconferencing) [Learn More](https://aka.ms/JoinTeamsMeeting) | [Meeting options](https://teams.microsoft.com/meetingOptions/?organizerId=052ff122-113c-437c-950f-f5b52a85e4c9&tenantId=efaa16aa-d1de-4d58-ba2e-2833fdfdd29f&threadId=19_meeting_OTU0YTQ4NjYtZTY0Yy00Yjg4LThmODItMmE4NTNlZTI5ODM2@thread.v2&messageId=0&language=en-US)

## **Monday 12th December at 10-12.00pm - Autism with Matt Wilmott Autism Advisor** Microsoft Teams meeting

**Join on your computer or mobile app [Click here to join the meeting](https://teams.microsoft.com/l/meetup-join/19%3ameeting_ZTRhNjdiNWMtOTc3Yy00ZTM2LTljYTctNmI5MmJkMWE5NmFk%40thread.v2/0?context=%7b%22Tid%22%3a%22efaa16aa-d1de-4d58-ba2e-2833fdfdd29f%22%2c%22Oid%22%3a%22052ff122-113c-437c-950f-f5b52a85e4c9%22%7d) Or call in (audio only)** [+44 20 3443 6327,,717314886#](tel:+442034436327,,717314886# ) United Kingdom, London Phone Conference ID: 717 314 886# [Find a local number](https://dialin.teams.microsoft.com/e78d8c4c-54b2-47c7-b200-c26cdf5d49eb?id=717314886) | [Reset PIN](https://mysettings.lync.com/pstnconferencing) [Learn More](https://aka.ms/JoinTeamsMeeting) | [Meeting options](https://teams.microsoft.com/meetingOptions/?organizerId=052ff122-113c-437c-950f-f5b52a85e4c9&tenantId=efaa16aa-d1de-4d58-ba2e-2833fdfdd29f&threadId=19_meeting_ZTRhNjdiNWMtOTc3Yy00ZTM2LTljYTctNmI5MmJkMWE5NmFk@thread.v2&messageId=0&language=en-US)

**PLEASE NOTE – you may need to install the free app if using an Apple device or phone**

**For further information please contact** Julie Attwell Email**: [julie.attwell@cornwall.gov.uk](mailto:julie.attwell@cornwall.gov.uk)**

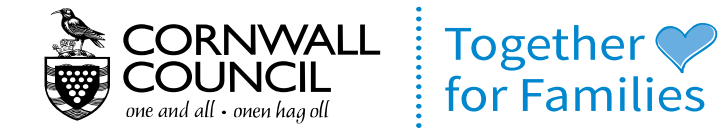

www.cornwall.gov.uk